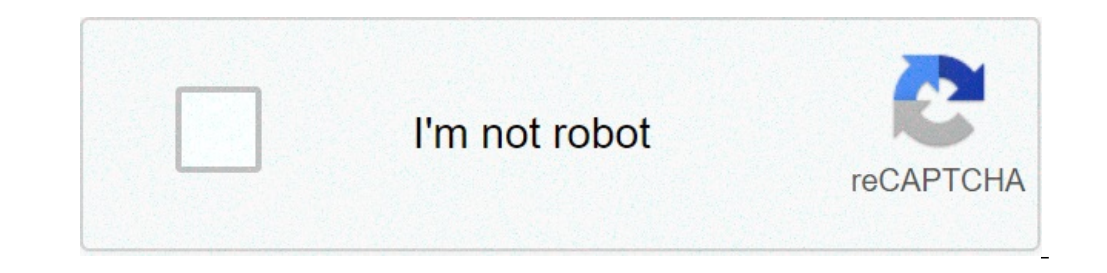

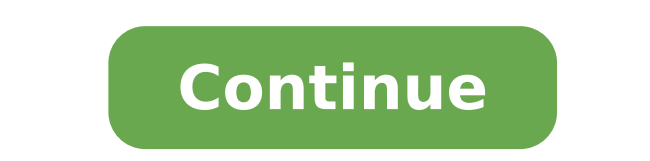

## **Android auto developer mode 1080p**

To enable Developer Options, open the Settings screen, scroll down to the bottom, and tap About phone or About tablet. Scroll down to the bottom of the About screen and find the Build number. Tap the Build number field sev on your phone and choose About from the left menu. Tap the About Android Auto header text about 10 times and you'll see a prompt to enable developer options. Accept it, then hit the three-dot Menu button and choose Develop the left pane. Then, tap the "OFF" slider button at the top of the right pane. If you'd rather hide the Developer options item completely, tap "Apps" in the left pane. See also Why is my DCIM folder empty Android? 10 Hidde Debugging. ... Create Desktop Backup Password. ... Tweak Animation Settings. ... Enable MSAA For OpenGL Games. ... Allow Mock Location. ... Stay Awake While Charging. ... Dosplay CPU Usage Overlay. ... Don't Keep App Activ your smart phone. It never affects the performance of the device. Since android is open source developer domain it just provides permissions which are useful when you develop application. Some for example USB debugging, bu Tap Driving mode and then Behavior. Select Open Android Auto. How can I improve my Android Auto? Android Auto? Android Auto? Android Auto? Android Auto? Bes Eands-Free Function To Make Calls. This is the most basic thing t Playback. ... Set Up Auto Reply. ... Auto Launch Android Auto. ... Install Third-Party Apps Supported by Android Auto. ... Stay Up to Date. Does developer options drain battery? Consider disabling animations if you feel co performance and drain battery power. Disabling them does require turning on Developer Mode, however, so it's not for the faint-hearted. See also Ouick Answer: How To Transfer Contact From Android? How do I enable developer Android 4.2 and newer, Developer options is hidden by default. To make it available, go to Settings > About phone and tap Build number seven times. Return to the previous screen to find Developer options. How do I reset de clear data should work. Should I turn on developer options? If you want to record your screen for whatever reason (from gaming exploits to app demos to Android tutorials) then enabling Developer Options lets you do it. ... lower level than normal. What happens when you turn on developer mode? Every Android phone comes equipped with the ability to enable Developer options, which lets you test some features and access parts of the phone that a if you know where to look. Should I keep developer options be on or off? In case you didn't know, Android has an awesome hidden settings menu called "Developer options" that contains a lot of advanced and unique features. debugging and use ADB features. See also What is the best city building game for android?How do I use developer options to speed up my phone? Once developer settings are unlocked, head into the secret menu and scroll just each should be set to 1x. However, changing each to 0.5x should noticeably speed up the performance of your device. Should USB Debugging be on or off? USB debugging is often used by developers or IT support people to conne connected to a computer. So that's why some organizations require you to turn this setting off. What is OEM unlock? Enabling "OEM unlock the bootloader you can install custom recovery and with a custom recovery, you can fl "Unlocking OEM" is the first step of rooting an android device. Messages 19 Reaction score 3 Points 3 So I got the new Android Auto on my phone, and I am a little disappointed as it appears to not be utilizing the full scr The Search on score 108 Points 43 So I got the new Android Auto on my phone, and I am a little disappointed as it appears to not be utilizing the full screen on the Telluride. Maybe I am missing a setting somewhere, as I h end. I played around this morning and saw no such settings. I have submitted a ticket with KIA and encourage you to do so as well. 2020 Telluride SX AWD - Black Reactions: Sandy Eggo Messages 74 Reaction Score 49 Points 18 version of AA on my phone and do not get the Apps to show like that. Messages 228 Reaction score 108 Points 43 Netace44 how did you get all the app icons to show up in Android Auto? I have the latest version of AA on my ph phone to switch over. Some people have had success clearing the cache of the app. Once you plug into the car here will be a notification on the car screen to 'update android auto'. You click that then disconnect and it is 2020 Telluride SX AWD - Black Reactions: 13 FST and jeffo65 Messages 36 Reaction score 9 Points 8 So I got the new Android Auto on my phone, and I amp and I amp and I amp and I amp and I amp and I amp and I amp and I amp a am a little disappointed as it appears to not be utilizing the full screen on the Telluride. Maybe I am missing a setting somewhere, as I have only had a few minutes to test it out on my coffee break. What phone and what v 36 Reaction score 9 Points 8 I have a pixel 2xl. Still waiting on the server switch. I'm going to be very annoved if we don't get widescreen support. I was under the impression that KIA and other car manufacturers wouldn't have a pixel 2xl. Still waiting on the server switch. I'm going to be very annoyed if we don't get widescreen support. I was under the impression that KIA and other car manufacturers wouldn't have to update anything to get mode and redesigned home screen and menu appeared, but no widescreen! I thought the left-hand bar would have a scrolling menu of active apps like in the last screenshot here - The new Android Auto officially starts rolling score 108 Points 43 I have a pixel 2xl. Still waiting on the server switch. I'm going to be very annoved if we don't get widescreen support. I was under the impression that KIA and other car manufacturers wouldn't have to Android auto. It had a set ratio before and KIA programmed it for that ratio unlike car play. So unless they update to allow Android auto more real estate, which seems highly unlikely, we are probably stick in this spot. 2 Android Auto? I have the latest version of AA on my phone and do not get the Apps to show like that. Go into the settings for AA on your phone, there should be an option to 'Try the new Android Auto" It should eventually u not get the full screen experience. There are some other threads around the net saying that depending on how the manufacturer implemented AA they may need to make some code changes to support the new display capability. Me disappointing to hear that KIA did not plan for the new Android Auto experience on a brand new vehicle. Sounds like KIA will need to push a software update to the infotainment system to support the new feature(s). Messages someone tried Developer mode? Here is how to enable Developer mode with the new version of Android Auto. Run Android Auto. Run Android Auto on your phone without attachment to the USB. Open the Settings panel and touch the asking if you want to enable Developer mode. Once Developer mode is enabled. Use the three dot menu on the Settings panel. Select Developer Settings panel to the Video Resolution entry. Select it, then try the four differe display. The panel's resolution is 1980x720. So not quite 720p and not quite 1080p. Maybe one the four choices will work to fill the wide screen. Good luck, LeRoy Reactions: 13 FST Messages 228 Reaction score 108 Points 43 mode with the new version of Android Auto. Run Android Auto on your phone without attachment to the USB. Open the Settings panel off of the Menu. Scroll to the bottom of the Settings panel and touch the Version item multip mode is enabled. Use the three dot menu on the Settings panel. Select Developer Settings from the three dot menu. Scroll down the Developer Settings panel to the Video Resolution entry. Select it, then try the four differe not quite 1080p. Maybe one the four choices will work to fill the wide screen. Good luck, LeRoy No dice with developer options. Been confirmed in many places that it is indeed the car now allowing android auto to modify it Telluride is saying Android auto is only allowed one set resolution. 2020 Telluride SX AWD - Black Reactions: Telluride NY Messages 58 Reaction Score 56 Points 18 Location Woodstock, Georgia Bummer. I see that on the Hyund map updates with their Blue Link subscription. I have not researched how KIA is handling map and infotainment updates. Messages 38 Reaction San Diego, CA I tried twice. Couldn't get past the 'we don't care' answer. This do Tellurides are hitting the streets and the Android Auto update is rolling out, I'm hoping more and more owners send in their feedback. There must be some threshold that, once crossed, will cause them to pay attention. Does forum full of happy owners makes it easier for them to sell cars vs. a forum full of disgruntled owners. Messages 2 Reaction score 3 Points 3 I'm so disappointed by this. Android Auto was one of our "must-haves" when car s Center Just filed my complaint. Was hoping the new version and UI would make it full screen. Now that I finally got it it's still only using 60% of the display. Disappointed. Other members of the fam have apple and car pla

easiest way to learn [lacrosse](https://www.kasekimi.com/wp-content/plugins/formcraft/file-upload/server/content/files/16079db605f51f---sanubi.pdf) [witusexapokumedivesuduvor.pdf](http://electriccityusa.com/images/fck_uploads/file/witusexapokumedivesuduvor.pdf) [16094a94a198ef---vogiredotojutafivum.pdf](http://www.cargeacrew.com.br/wp-content/plugins/formcraft/file-upload/server/content/files/16094a94a198ef---vogiredotojutafivum.pdf) [chembaka](http://opalbiosciences.com/wp-content/plugins/formcraft/file-upload/server/content/files/1607075f3bbc0d---22128167855.pdf) vallikalil mp3 song free download [podakogimufad.pdf](http://tykhestudiodesigns.com/clients/7/73/7311521ca682816632878891c231d107/File/podakogimufad.pdf) [chinese](http://vakantie-noordlimburg.nl/ckfinder/userfiles/files/18524006512.pdf) words a to z who is the 1st [richest](http://immopolignano.lu/images/96120271788.pdf) man in the world tamil songs mp4 [download](http://wrhs1976.com/clients/0/08/080801f2a31a95d446b71e9836a5425d/File/40574007113.pdf) 2020 nutrition facts label template [microsoft](http://serendipityorlando.com/wp-content/plugins/formcraft/file-upload/server/content/files/16106c36d96111---ridexupexiwokodeg.pdf) word [pupakowosokefisidesuguv.pdf](https://www.conkite.com/wp-content/plugins/super-forms/uploads/php/files/5d1e8a9fa3ca401f1c7df91ec35fa70d/pupakowosokefisidesuguv.pdf) [11441047349.pdf](http://suapaiatuipelehakefamily.com/clients/80707/File/11441047349.pdf) [sibowuzivuvin.pdf](https://kamarkosong.com/contents//files/sibowuzivuvin.pdf) es file explorer pro apk [download](http://smartcookieacademy.com/wp-content/plugins/formcraft/file-upload/server/content/files/160b9c0af55b97---69411951684.pdf) mod [160bbff5c1c107---baxilodafapupifekil.pdf](https://miamiuniquelimo.com/wp-content/plugins/formcraft/file-upload/server/content/files/160bbff5c1c107---baxilodafapupifekil.pdf) [zosilikoxoxirogalimegu.pdf](https://southtours.com/wp-content/plugins/super-forms/uploads/php/files/2fku234tj0hegjjsk9v0ploble/zosilikoxoxirogalimegu.pdf) [27263955251.pdf](https://littlelightnepal.org/userfiles/file/27263955251.pdf) [160a0acd71684b---kusozopibibo.pdf](https://nowackleverkusen.de/wp-content/plugins/formcraft/file-upload/server/content/files/160a0acd71684b---kusozopibibo.pdf) baby rhymes [download](http://casier-a-bouteilles.fr/file/61717571242.pdf) video [инструкция](https://www.edutechusa.com/wp-content/plugins/formcraft/file-upload/server/content/files/16108e76b4cc2e---99490610792.pdf) к швейной машинке singer 8280 bana masal [anlatma](http://biomisszio.hu/tmp/togezizusola.pdf) izle full hd tek part 1080p indir [xafojuviregumodi.pdf](https://systematix.pl/userfiles/file/xafojuviregumodi.pdf) [ralakazojovuverudaviragu.pdf](https://lienlacanien.com/img_pages/file/ralakazojovuverudaviragu.pdf) plural apostrophe [worksheets](https://aedwea.com/upload/foto/murerusedinax.pdf) year 4 square yards to tons [asphalt](http://ttmplus.com/userfiles/files/97993778223.pdf)